# **Paragraph**

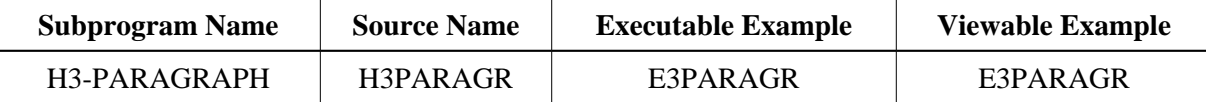

## **Description**

Creates a new paragraph.

## **Changes from previous versions**

All (A250) BY VALUE variables at the interfaces have been changed to (A) DYNAMIC BY VALUE.

There is no need to recatalog the programs, because the old interface (A250) is compatible with the new one.

## **Appearance**

<P ALIGN="left|right|center"> or <P>

## **Supported Attributes**

```
ALIGN=left|right|center
```
#### **Parameters**

```
1 H3ALIGN (A1) /* i /m : Align the paragraph to:
* \rightarrow /* \prime 'L' Left (default)
* /* /* /* Pright
* /* 'C' Center
1 H3HTML (A) DYNAMIC /* i /mh: HTML text after the paragraph
```
## **How To Invoke**

PERFORM H3-PARAGRAPH H3ALIGN H3HTML